# Clawpack Tutorial Part I

Randall J. LeVeque Applied Mathematics University of Washington

Conservation Laws Package **[www.clawpack.org](http://www.clawpack.org)**

Slides posted at **<http://www.clawpack.org/links/tutorials> <http://faculty.washington.edu/rjl/tutorials>**

<span id="page-0-0"></span>(green indicates links)

## **Outline**

#### Part 1:

- Hyperbolic problems, Finite volume methods
- Riemann problems and Godunov's method
- Downloading and installing
- Makefile, running the code
- Setting parameters in set run.py
- Riemann solvers

#### Part 2:

- Specifying boundary conditions
- Plotting with the Python modules, setplot.py
- Two space dimensions

#### Part 3:

- GeoClaw for tsunami modeling
- Adaptive mesh refinement

## Some links

```
Clawpack: http://www.clawpack.org
If that's not reachable, try:
  http://faculty.washington.edu/rjl/clawpack
These slides:
```

```
http://faculty.washington.edu/rjl/tutorials
```
Textbook with many Clawpack examples: Finite Volume Methods for Hyperbolic Problems, Cambridge University Press, 2003.

**<http://www.clawpack.org/doc/book>**

Slides from recent 3-week short course: **<http://faculty.washington.edu/rjl/ipde>** Marsha Berger, NYU (AMR, GeoClaw) David George, USGS CVO (Tsunamis, debris flows, dam breaks) Kyle Mandli, UW  $\rightarrow$  UT-Austin (PyClaw, GeoClaw, storm surges) David Ketcheson, KAUST (PyClaw, SharpClaw, PetClaw)

Jan Olav Langseth, FFI, Oslo Donna Calhoun, Boise State Christiane Helzel, Bochum Sorin Mitran, UNC

Funded in part by: NSF, DOE, NCAR, NIH, ONR, AFOSR Founders Term Professorship

## First order hyperbolic PDE in 1 space dimension

Linear:  $q_t + A q_x = 0$ ,  $q(x, t) \in \mathbb{R}^m$ ,  $A \in \mathbb{R}^{m \times m}$ 

Conservation law:  $q_t + f(q)_x = 0$ ,  $f: \mathbb{R}^m \to \mathbb{R}^m$  (flux)

Quasilinear form:  $q_t + f'(q) q_x = 0$ 

Hyperbolic if  $A$  or  $f'(q)$  is diagonalizable with real eigenvalues.

Models wave motion or advective transport.

Eigenvalues are wave speeds.

Balance law (source terms):  $q_t + f(q)_x = \psi(q)$ 

# Some applications where CLAWPACK has been used

- Aerodynamics, supersonic flows
- Seismic waves, tsunamis, flow on the sphere
- Volcanic flows, dusty gas jets, pyroclastic surges
- Ultrasound, lithotripsy, shock wave therapy
- Plasticity, nonlinear elasticity
- Chemotaxis and pattern formation
- Semiconductor modeling
- Multi-fluids, multi-phase flows, bubbly flow
- Combustion, detonation waves
- Astrophysics: binary stars, planetary nebulae, jets,
- Magnetohydrodynamics, plasmas, relativistic flow
- Numerical relativity gravitational waves, cosmology

## Seismic waves in layered earth

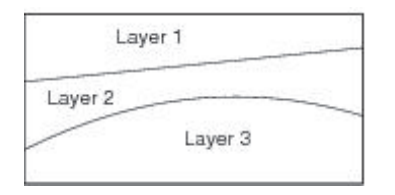

Layers 1 and 3:  $\rho = 2$ ,  $\lambda = 1$ ,  $\mu = 1$ ,  $c_p \approx 1.2$ ,  $c_s \approx 0.7$ 

Layer 2:  $\rho = 5, \lambda = 10, \mu = 5, c_n = 2.0, c_s = 1$ 

Impulse at top surface at  $t = 0$ .

Solved on uniform Cartesian grid (600  $\times$  300).

Cell average of material parameters used in each grid cell. Extrapolation at computational boundaries.

# Equations of linear elasticity (in 2d)

$$
\sigma_t^{11} - (\lambda + 2\mu)u_x - \lambda v_y = 0
$$
  
\n
$$
\sigma_t^{22} - \lambda u_x - (\lambda + 2\mu)v_y = 0
$$
  
\n
$$
\sigma_t^{12} - \mu(v_x + u_y) = 0
$$
  
\n
$$
\rho u_t - \sigma_x^{11} - \sigma_y^{12} = 0
$$
  
\n
$$
\rho v_t - \sigma_x^{12} - \sigma_y^{22} = 0
$$

where  $\lambda(x, y)$  and  $\mu(x, y)$  are Lamé parameters.

This has the form  $q_t + A q_x + B q_y = 0$ .

The matrix  $(A \cos \theta + B \sin \theta)$  has eigenvalues  $-c_p$ ,  $-c_s$ , 0,  $c_s$ ,  $c_p$ 

P-wave (dilatational) speed: 
$$
c_p = \sqrt{\frac{\lambda + 2\mu}{\rho}}
$$

S-wave (shear) speed:  $c_s = \sqrt{\frac{\mu}{\rho}}$ 

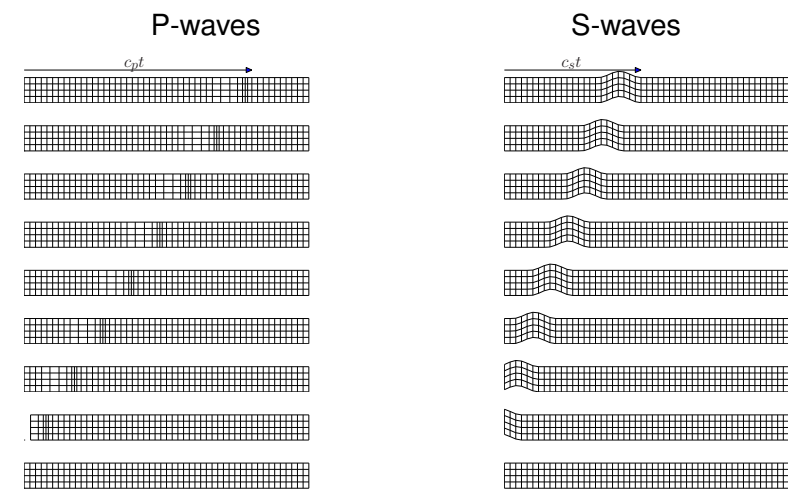

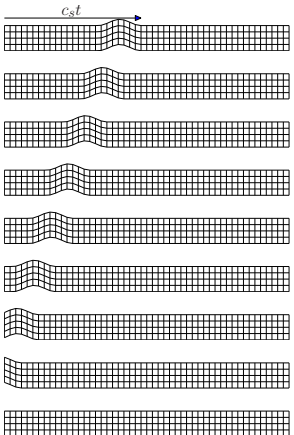

 $Red = div(u)$  [P-waves], Blue = curl(u) [S-waves]

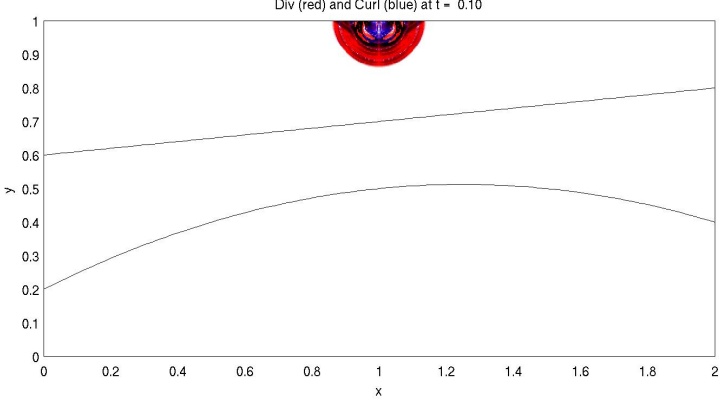

Div (red) and Curl (blue) at t = 0.10

 $Red = div(u)$  [P-waves], Blue = curl(u) [S-waves]

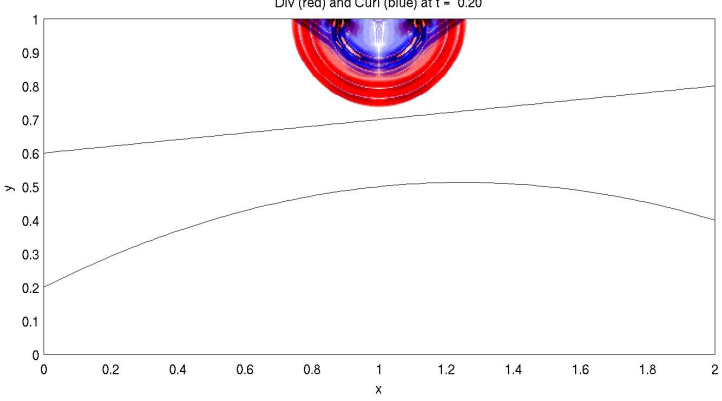

Div (red) and Curl (blue) at t = 0.20

 $Red = div(u)$  [P-waves], Blue = curl(u) [S-waves]

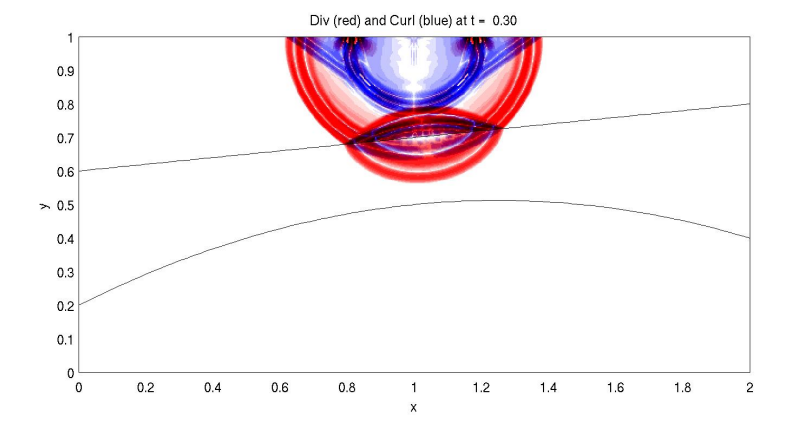

 $Red = div(u)$  [P-waves], Blue = curl(u) [S-waves]

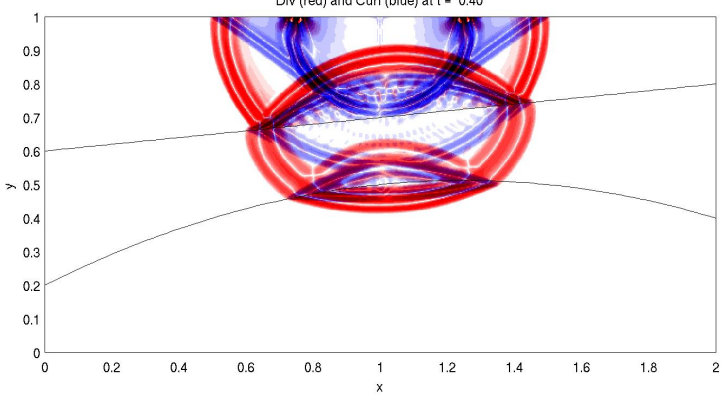

Div (red) and Curl (blue) at t = 0.40

 $Red = div(u)$  [P-waves], Blue = curl(u) [S-waves]

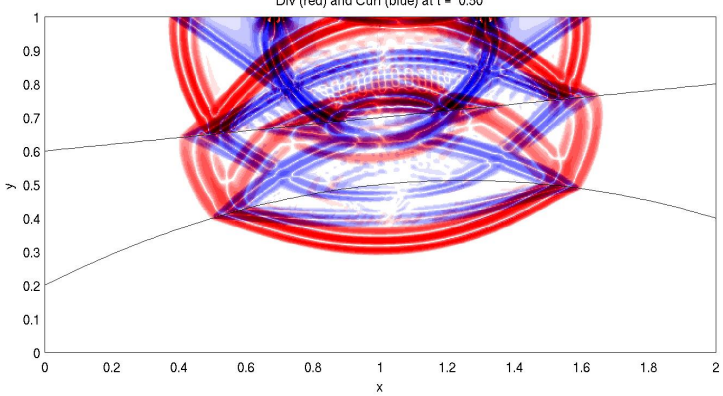

Div (red) and Curl (blue) at t = 0.50

 $Red = div(u)$  [P-waves], Blue = curl(u) [S-waves]

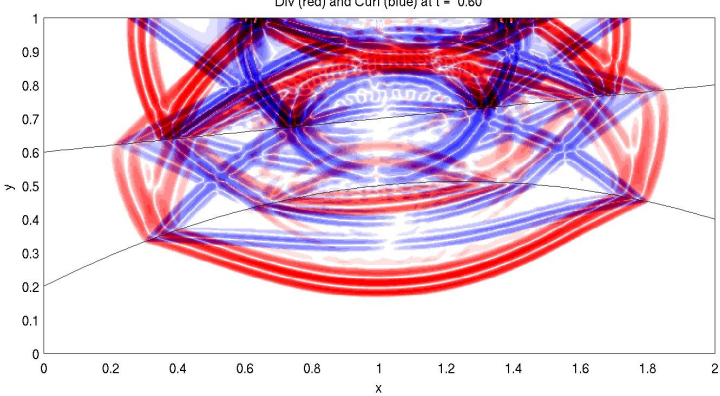

Div (red) and Curl (blue) at t = 0.60

 $Red = div(u)$  [P-waves], Blue = curl(u) [S-waves]

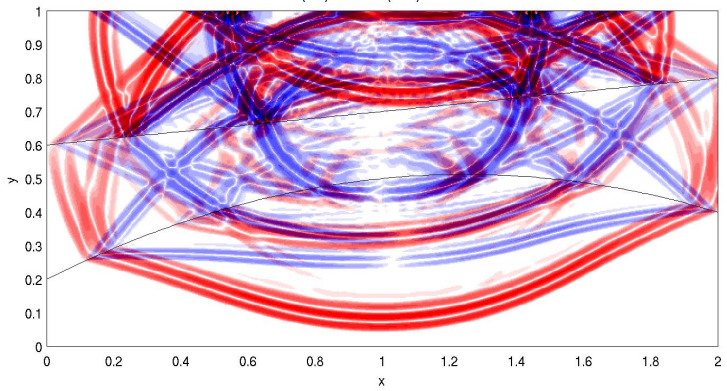

Div (red) and Curl (blue) at t = 0.70

 $Red = div(u)$  [P-waves], Blue = curl(u) [S-waves]

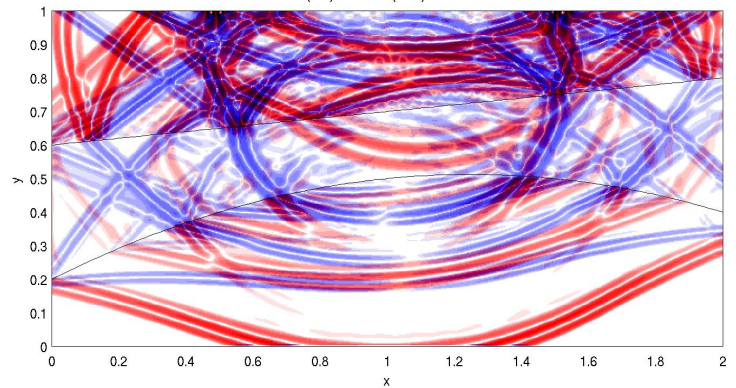

Div (red) and Curl (blue) at t = 0.80

 $Red = div(u)$  [P-waves], Blue = curl(u) [S-waves]

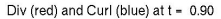

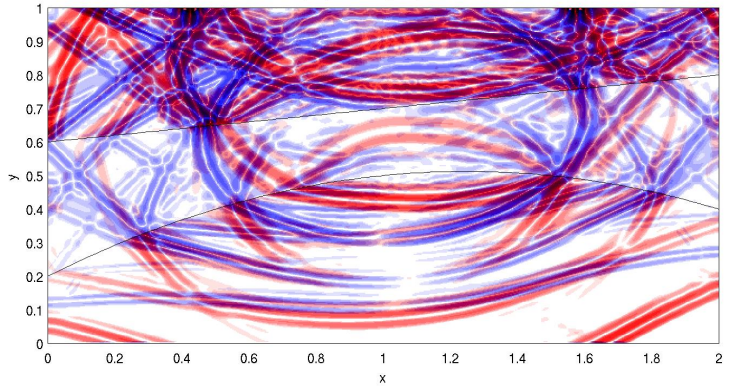

 $Red = div(u)$  [P-waves], Blue = curl(u) [S-waves]

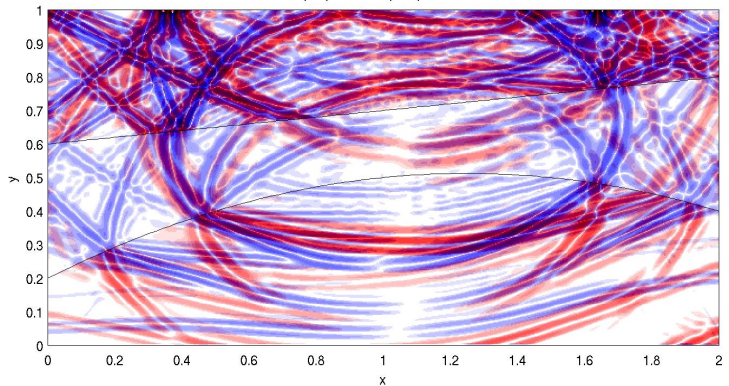

Div (red) and Curl (blue) at t = 1.00

# Adaptive Mesh Refinement (AMR)

- Cluster grid points where needed
- Automatically adapt to solution
- Refined region moves in time-dependent problem

#### Basic approaches:

- Cell-by-cell refinement Quad-tree or Oct-tree data structure Structured or unstructured grid
- Refinement on "rectangular" patches Berger-Colella-Oliger style

Clawpack Software:

Explicit — Work of Marsha Berger, NYU Implicit — Current work of Jonathan Claridge

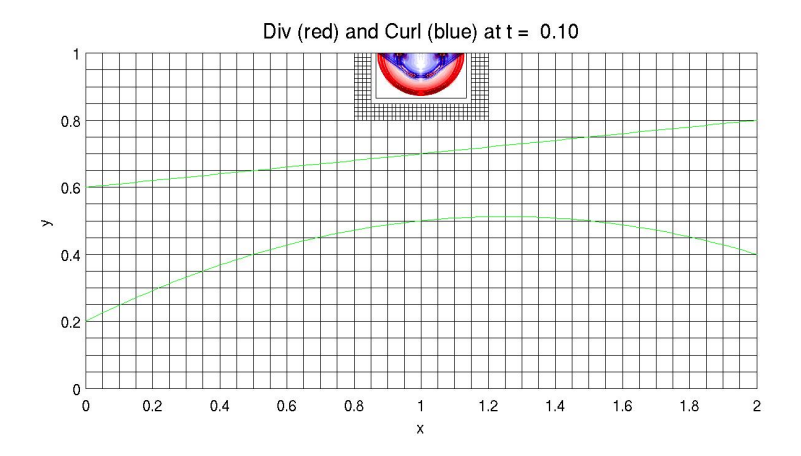

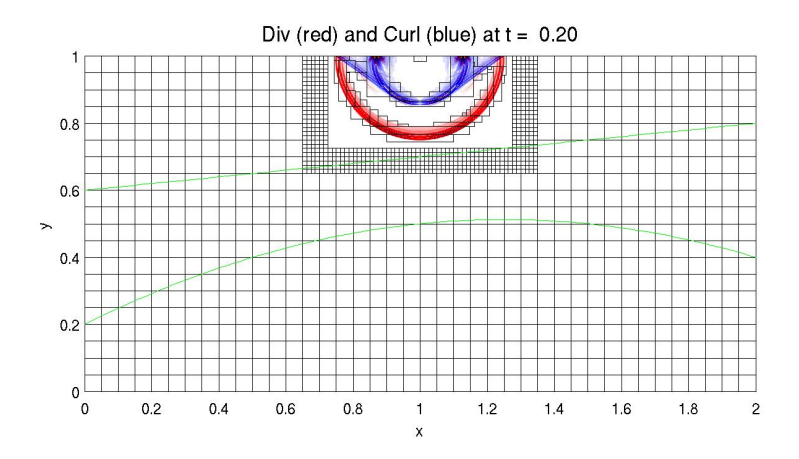

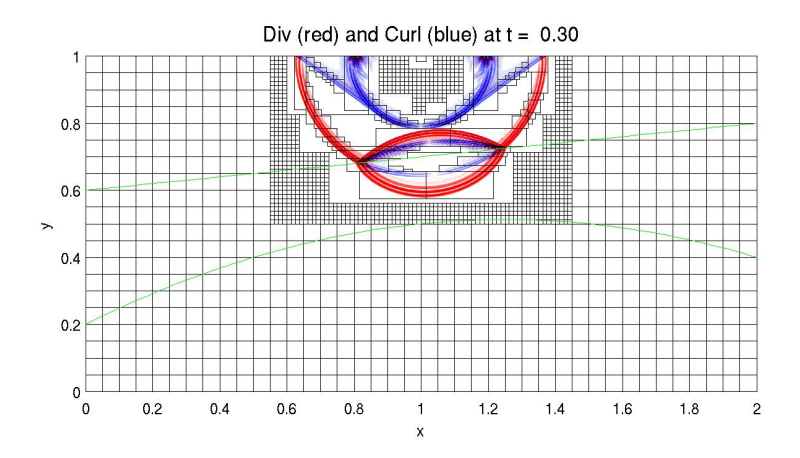

Div (red) and Curl (blue) at  $t = 0.40$ 

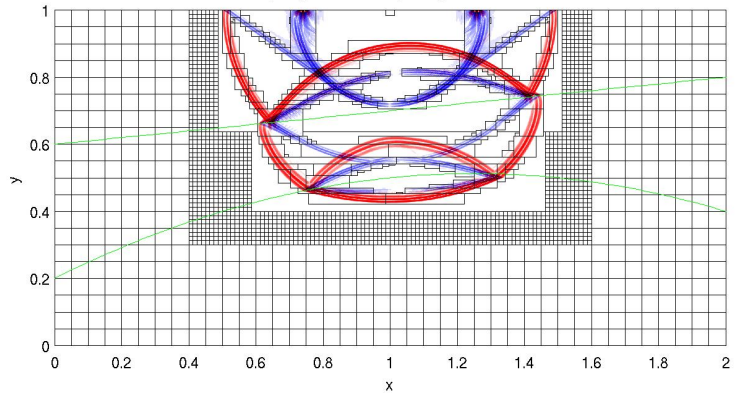

# Finite differences vs. finite volumes

#### Finite difference Methods

- Pointwise values  $Q_i^n \approx q(x_i, t_n)$
- Approximate derivatives by finite differences
- Assumes smoothness

#### Finite volume Methods

- Approximate cell averages:  $Q_i^n \approx$ 1  $\Delta x$  $\int^{x_{i+1/2}}$  $x_{i-1/2}$  $q(x, t_n) dx$
- Integral form of conservation law,

$$
\frac{\partial}{\partial t} \int_{x_{i-1/2}}^{x_{i+1/2}} q(x, t) dx = f(q(x_{i-1/2}, t)) - f(q(x_{i+1/2}, t))
$$

leads to conservation law  $q_t + f_x = 0$  but also directly to numerical method.

# CLAWPACK — www.clawpack.org

- Open source, 1d, 2d, (3d in V4.3, soon to be ported)
- Originally f77 with Matlab graphics (V4.3).
- Now use Python for user interface, graphics
- Adaptive mesh refinement, GeoClaw.
- Coming: OpenMP, better f90 version.

User supplies:

- Riemann solver, splitting data into waves and speeds (Need not be in conservation form)
- Boundary condition routine to extend data to ghost cells Standard  $bc1$ .  $f$  routine includes many standard BC's
- Initial conditions qinit.f
- Source terms src1.f

The Riemann problem consists of the hyperbolic equation under study together with initial data of the form

$$
q(x,0) = \begin{cases} q_l & \text{if } x < 0\\ q_r & \text{if } x \ge 0 \end{cases}
$$

Piecewise constant with a single jump discontinuity from  $q_l$  to  $q_r$ .

The Riemann problem is fundamental to understanding

- The mathematical theory of hyperbolic problems,
- Godunov-type finite volume methods

Why? Even for nonlinear systems of conservation laws, the Riemann problem can often be solved for general  $q_l$  and  $q_r$ , and consists of a set of waves propagating at constant speeds.

$$
h_t + (hu)_x = 0
$$

$$
(hu)_t + (hu^2 + \frac{1}{2}gh^2)_x = 0
$$

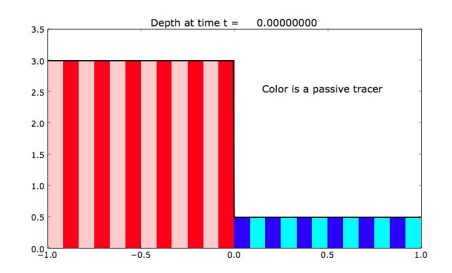

$$
h_t + (hu)_x = 0
$$

$$
(hu)_t + (hu^2 + \frac{1}{2}gh^2)_x = 0
$$

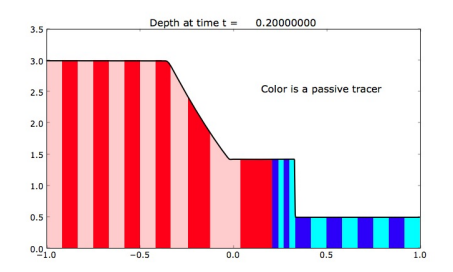

$$
h_t + (hu)_x = 0
$$

$$
(hu)_t + (hu^2 + \frac{1}{2}gh^2)_x = 0
$$

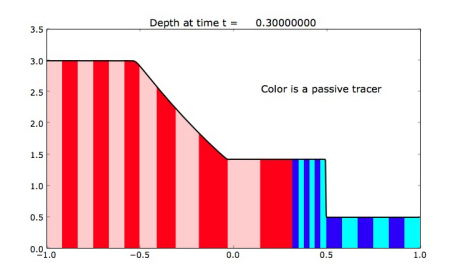

$$
h_t + (hu)_x = 0
$$

$$
(hu)_t + (hu^2 + \frac{1}{2}gh^2)_x = 0
$$

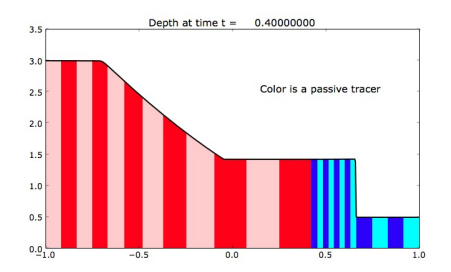

$$
h_t + (hu)_x = 0
$$

$$
(hu)_t + (hu^2 + \frac{1}{2}gh^2)_x = 0
$$

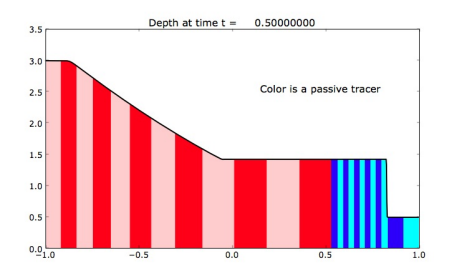

# Riemann solution for the SW equations

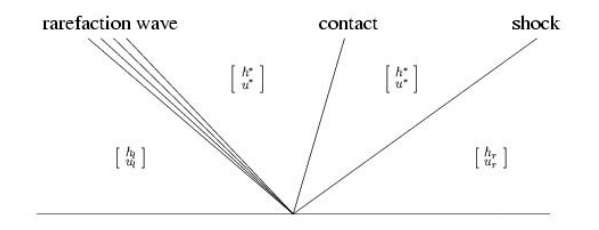

The Roe solver uses the solution to a linear system

$$
q_t + \hat{A}_{i-1/2}q_x = 0
$$
,  $\hat{A}_{i-1/2} = f'(q_{\text{ave}})$ .

All waves are simply discontinuities.

Typically a fine approximation if jumps are approximately correct.

**1** Install from tar file: **[Instructions](http://www.clawpack.org/doc/installing.html)**.

Requires some **[prerequisites:](http://www.clawpack.org/doc/installing.html)** Fortran, Python modules.

- **2** Use the **[VirtualClaw](http://www.clawpack.org/doc/vm.html)** virtual machine.
- 3 For some applications, use **[EagleClaw](http://kingkong.amath.washington.edu/claw/eagleclaw/)** (Easy Access Graphical Laboratory for Exploring Conservation Laws)

Documentation: **<http://www.clawpack.org/doc/>**

Also perhaps useful:

**[AMath 583 Class notes](http://www.amath.washington.edu/~rjl/uwamath583s11/sphinx/notes/html/index.html)** on Python, Fortran, version control, etc.

Acquire clawpack-4.6.1.tar.gz from www.clawpack.org

\$ tar -zxf clawpack-4.6.1.tar.gz

- \$ cd clawpack-4.6.1
- \$ python setenv.py
- \$ source setenv.bash

Commands in setenv.bash can be put in .bashrc file.

These define environment variables CLAW, PYTHONPATH, etc.

- E.g. to go to main directory:
	- \$ cd \$CLAW

Clawpack requires:

- Unix/Linux
- gfortran (and OpenMP, MPI)
- Python (preferably IPython)
- Plotting modules
- Sphinx for documentation

Clawpack requires:

- Unix/Linux
- gfortran (and OpenMP, MPI)
- Python (preferably IPython)
- Plotting modules
- Sphinx for documentation

VirtualClaw: Simple way to provide complete OS and software. VM image for VirtualBox, runs on Linux / Windows / Mac.

Download: **[www.clawpack.org/VM](http://www.clawpack.org/VM)**

#### Applications directories contain a Makefile.

- \$ make help **For list of options**
- \$ make .data Uses setrun.py to make Fortran data
- \$ make .exe **Compiles Fortran codes**
- \$ make .output Runs code, produces output
- \$ make .plots Plots results, produces plots
- \$ make .htmls Produces html versions of source files

Documentation: **[www.clawpack.org/doc/makefiles.html](http://kingkong.amath.washington.edu/clawpack/doc/makefiles.html)** For example, see **[\\$CLAW/apps/acoustics/1d/example2/Makefile](http://kingkong.amath.washington.edu/clawpack/trunk/apps/acoustics/1d/example2/Makefile.html)**

Several variables are set, e.g. where to find setrun function and where to put output:

```
CLAW setrun file = setrun.py
CLAW OUTDIR = output
```
where to find setplot function and where to put plots:

```
CLAW setplot file = setplot.py
CLAW PLOTDIR = plots
```
Usually these do not need to be changed.

List of local Fortran files:

```
CLAW SOURCES = \setminusdriver.f \
  qinit.f \
  rpl.f \ \ \ranglesetprob.f
```
List of library files:

```
# Clawpack library to be used:
CLAWLIB = $(CLAW)/clawpack/1d/lib)CLAW LIBSOURCES = \setminus$ (CLAW LIB)/claw1ez.f \
  $ (CLAW_LIB)/bc1.f \setminusetc.
```
Ends with...

# Include Makefile containing standard # definitions and make options: CLAWMAKE = \$(CLAW)/util/Makefile.common include \$(CLAWMAKE)

The file **[\\$CLAW/util/Makefile.common](http://kingkong.amath.washington.edu/clawpack/trunk/util/Makefile.common)** contains rules for various targets.

For possible targets, type

\$ make help

Documentation: **[www.clawpack.org/doc/makefiles.html](http://kingkong.amath.washington.edu/clawpack/doc/makefiles.html)**

The file setrun.py contains a function setrun that returns an object rundata of class ClawRunData.

Never need to write from scratch... Modify an existing example!

Don't need to know much if anything about Python!

Lots of comments in the sample versions.

Documentation: **[www.clawpack.org/doc/setrun.html](http://kingkong.amath.washington.edu/clawpack/doc/setrun.html)**

For example, see **[\\$CLAW/apps/acoustics/1d/example2/setrun.py](http://kingkong.amath.washington.edu/clawpack/trunk/apps/acoustics/1d/example2/setrun.py.html)**

Find an example similar to the one you want to create and copy the directory, e.g.

- \$ cd \$CLAW/apps/acoustics/1d
- \$ cp -r example2 \$CLAW/myclaw/newexample

Find an example similar to the one you want to create and copy the directory, e.g.

- \$ cd \$CLAW/apps/acoustics/1d
- \$ cp -r example2 \$CLAW/myclaw/newexample

Warning: If you have a Subversion copy of Clawpack... This will copy .svn subdirectory too. Better way:

- \$ cd \$CLAW/apps/acoustics/1d
- \$ svn export example2 \$CLAW/myclaw/newexample

Documentation: **[www.clawpack.org/doc/newapp.html](http://kingkong.amath.washington.edu/clawpack/doc/newapp.html)**

#### Linear acoustics

Example: Linear acoustics in a 1d gas tube

$$
q = \left[ \begin{array}{c} p \\ u \end{array} \right] \qquad p(x,t) = \text{pressure perturbation} \\ u(x,t) = \text{velocity}
$$

Equations:

 $p_t + \kappa u_x = 0$  Change in pressure due to compression<br>  $\rho u_t + p_x = 0$  Newton's second law,  $F = ma$ Newton's second law,  $F = ma$ 

where  $K =$  bulk modulus, and  $\rho =$  unperturbed density of gas. Hyperbolic system:

$$
\left[\begin{array}{c} p \\ u \end{array}\right]_t+\left[\begin{array}{cc} 0 & \kappa \\ 1/\rho & 0 \end{array}\right]\left[\begin{array}{c} p \\ u \end{array}\right]_x=0.
$$

#### Linear acoustics

$$
\left[\begin{array}{c} p \\ u \end{array}\right]_t + \left[\begin{array}{cc} 0 & \kappa \\ 1/\rho & 0 \end{array}\right] \left[\begin{array}{c} p \\ u \end{array}\right]_x = 0.
$$

This has the form  $q_t + Aq_x = 0$  with

eigenvalues:  $\lambda^1 = -c$ ,  $\lambda^2 = +c$ ,

where  $c=\sqrt{\kappa/\rho}=$  speed of sound.

eigenvectors: 
$$
r^1 = \begin{bmatrix} -Z \\ 1 \end{bmatrix}
$$
,  $r^2 = \begin{bmatrix} Z \\ 1 \end{bmatrix}$ 

where  $Z = \rho c = \sqrt{\rho \kappa} = \text{impedance}.$ 

$$
R = \left[ \begin{array}{rr} -Z & Z \\ 1 & 1 \end{array} \right], \qquad R^{-1} = \frac{1}{2Z} \left[ \begin{array}{rr} -1 & Z \\ 1 & Z \end{array} \right].
$$

$$
q(x,0) = \begin{bmatrix} p(x) \\ 0 \end{bmatrix} = -\frac{p(x)}{2Z} \begin{bmatrix} -Z \\ 1 \end{bmatrix} + \frac{p(x)}{2Z} \begin{bmatrix} Z \\ 1 \end{bmatrix}
$$

$$
= w^{1}(x,0)r^{1} + w^{2}(x,0)r^{2}
$$

$$
= \begin{bmatrix} p(x)/2 \\ -p(x)/(2Z) \end{bmatrix} + \begin{bmatrix} p(x)/2 \\ p(x)/(2Z) \end{bmatrix}.
$$

$$
q(x,0) = \begin{bmatrix} p(x) \\ 0 \end{bmatrix} = -\frac{p(x)}{2Z} \begin{bmatrix} -Z \\ 1 \end{bmatrix} + \frac{p(x)}{2Z} \begin{bmatrix} Z \\ 1 \end{bmatrix}
$$

$$
= w^{1}(x,0)r^{1} + w^{2}(x,0)r^{2}
$$

$$
= \begin{bmatrix} p(x)/2 \\ -p(x)/(2Z) \end{bmatrix} + \begin{bmatrix} p(x)/2 \\ p(x)/(2Z) \end{bmatrix}.
$$

$$
q(x,0) = \begin{bmatrix} p(x) \\ 0 \end{bmatrix} = -\frac{p(x)}{2Z} \begin{bmatrix} -Z \\ 1 \end{bmatrix} + \frac{p(x)}{2Z} \begin{bmatrix} Z \\ 1 \end{bmatrix}
$$

$$
= w^{1}(x,0)r^{1} + w^{2}(x,0)r^{2}
$$

$$
= \begin{bmatrix} p(x)/2 \\ -p(x)/(2Z) \end{bmatrix} + \begin{bmatrix} p(x)/2 \\ p(x)/(2Z) \end{bmatrix}.
$$

$$
q(x,0) = \begin{bmatrix} p(x) \\ 0 \end{bmatrix} = -\frac{p(x)}{2Z} \begin{bmatrix} -Z \\ 1 \end{bmatrix} + \frac{p(x)}{2Z} \begin{bmatrix} Z \\ 1 \end{bmatrix}
$$

$$
= w^{1}(x,0)r^{1} + w^{2}(x,0)r^{2}
$$

$$
= \begin{bmatrix} p(x)/2 \\ -p(x)/(2Z) \end{bmatrix} + \begin{bmatrix} p(x)/2 \\ p(x)/(2Z) \end{bmatrix}.
$$

$$
q(x,0) = \begin{bmatrix} p(x) \\ 0 \end{bmatrix} = -\frac{p(x)}{2Z} \begin{bmatrix} -Z \\ 1 \end{bmatrix} + \frac{p(x)}{2Z} \begin{bmatrix} Z \\ 1 \end{bmatrix}
$$

$$
= w^{1}(x,0)r^{1} + w^{2}(x,0)r^{2}
$$

$$
= \begin{bmatrix} p(x)/2 \\ -p(x)/(2Z) \end{bmatrix} + \begin{bmatrix} p(x)/2 \\ p(x)/(2Z) \end{bmatrix}.
$$

Special initial data:

$$
q(x,0) = \begin{cases} q_l & \text{if } x < 0\\ q_r & \text{if } x > 0 \end{cases}
$$

Example: Acoustics with bursting diaphram

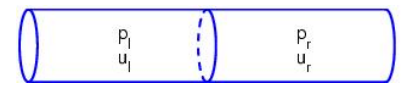

Pressure:

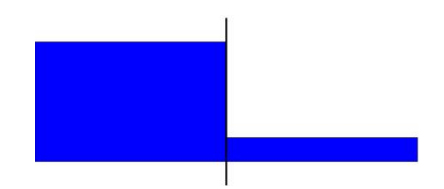

#### Acoustic waves propagate with speeds  $\pm c$ .

Special initial data:

$$
q(x,0) = \begin{cases} q_l & \text{if } x < 0\\ q_r & \text{if } x > 0 \end{cases}
$$

Example: Acoustics with bursting diaphram

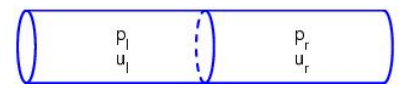

Pressure:

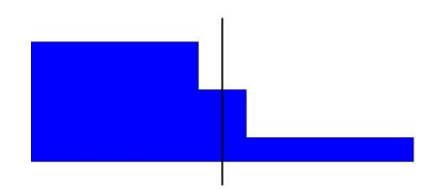

#### Acoustic waves propagate with speeds  $\pm c$ .

Special initial data:

$$
q(x,0) = \begin{cases} q_l & \text{if } x < 0\\ q_r & \text{if } x > 0 \end{cases}
$$

Example: Acoustics with bursting diaphram

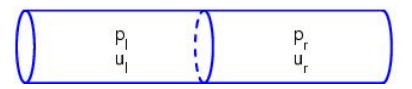

Pressure:

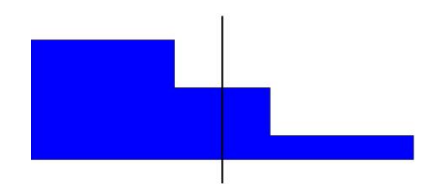

#### Acoustic waves propagate with speeds  $\pm c$ .

Special initial data:

$$
q(x,0) = \begin{cases} q_l & \text{if } x < 0\\ q_r & \text{if } x > 0 \end{cases}
$$

Example: Acoustics with bursting diaphram

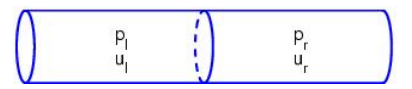

Pressure:

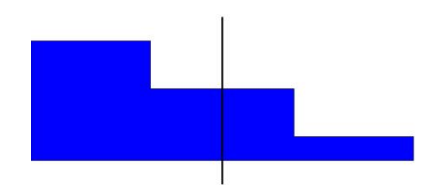

#### Acoustic waves propagate with speeds  $\pm c$ .

Special initial data:

$$
q(x,0) = \begin{cases} q_l & \text{if } x < 0\\ q_r & \text{if } x > 0 \end{cases}
$$

Example: Acoustics with bursting diaphram

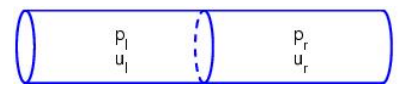

Pressure:

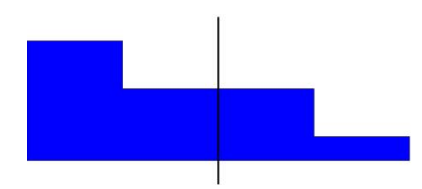

#### Acoustic waves propagate with speeds  $\pm c$ .

Special initial data:

$$
q(x,0) = \begin{cases} q_l & \text{if } x < 0\\ q_r & \text{if } x > 0 \end{cases}
$$

Example: Acoustics with bursting diaphram

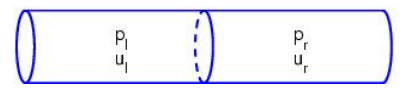

Pressure:

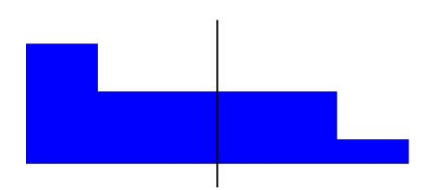

#### Acoustic waves propagate with speeds  $\pm c$ .

### Riemann Problem for acoustics

Waves propagating in  $x-t$  space:

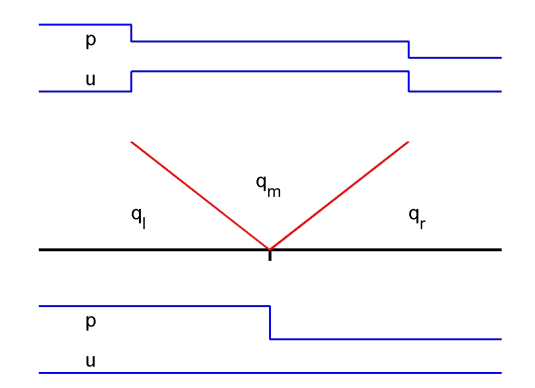

Left-going wave  $W^1 = q_m - q_l$  and right-going wave  $W^2 = q_r - q_m$  are eigenvectors of A.

## Riemann solution for a linear system

Linear hyperbolic system:  $q_t+Aq_x=0$  with  $A= R\Lambda R^{-1}.$ General Riemann problem data  $q_l,~q_r \in \mathbb{R}^m.$ 

Decompose jump in  $q$  into eigenvectors:

$$
q_r - q_l = \sum_{p=1}^m \alpha^p r^p
$$

Note: the vector  $\alpha$  of eigen-coefficients is

$$
\alpha = R^{-1}(q_r - q_l) = R^{-1}q_r - R^{-1}q_l = w_r - w_l.
$$

Riemann solution consists of m waves  $W^p \in \mathbb{R}^m$ :

$$
\mathcal{W}^p = \alpha^p r^p, \qquad \text{propagating with speed } s^p = \lambda^p.
$$

# Godunov's Method for  $q_t + f(q)_x = 0$

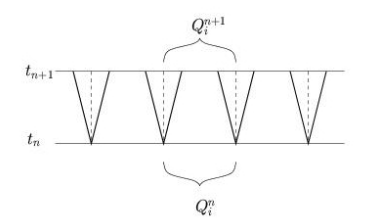

#### Then either:

1. Compute new cell averages by integrating over cell at  $t_{n+1}$ ,

# Godunov's Method for  $q_t + f(q)_x = 0$

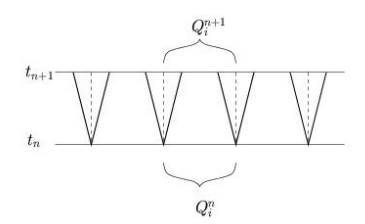

#### Then either:

- 1. Compute new cell averages by integrating over cell at  $t_{n+1}$ ,
- 2. Compute fluxes at interfaces and flux-difference:

$$
Q_i^{n+1} = Q_i^n - \frac{\Delta t}{\Delta x} [F_{i+1/2}^n - F_{i-1/2}^n]
$$

# Godunov's Method for  $q_t + f(q)_x = 0$

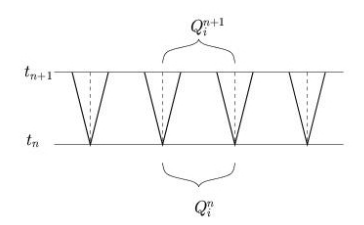

#### Then either:

- 1. Compute new cell averages by integrating over cell at  $t_{n+1}$ ,
- 2. Compute fluxes at interfaces and flux-difference:

$$
Q_i^{n+1} = Q_i^n - \frac{\Delta t}{\Delta x} [F_{i+1/2}^n - F_{i-1/2}^n]
$$

3. Update cell averages by contributions from all waves entering cell:

$$
Q_i^{n+1} = Q_i^n - \frac{\Delta t}{\Delta x} [\mathcal{A}^+ \Delta Q_{i-1/2} + \mathcal{A}^- \Delta Q_{i+1/2}]
$$
  
where  $\mathcal{A}^{\pm} \Delta Q_{i-1/2} = \sum_{i=1}^m (s_{i-1/2}^p)^{\pm} \mathcal{W}_{i-1/2}^p$ .

## Wave-propagation viewpoint

For linear system  $q_t + Aq_x = 0$ , the Riemann solution consists of

waves  $\mathcal{W}^p$  propagating at constant speed  $\lambda^p$ .  $λ<sup>2</sup>Δt$  ${\cal W}_{i-1/2}^1$  |  ${\cal W}_{i+1/2}^1$  $\mathcal{W}_{i-1/2}^2$  $\mathcal{W}_{i-1/2}^3$  $Q_i - Q_{i-1} = \sum^{m}$  $_{p=1}$  $\alpha_i^p$  $\sum_{i=1/2}^p r^p \equiv \sum_{i=1}^m$  $p=1$  $\mathcal{W}_{i-1/2}^p$ .  $Q_i^{n+1} = Q_i^n \Delta t$  $\Delta x$  $\left[\lambda^2 \mathcal{W}_{i-1/2}^2 + \lambda^3 \mathcal{W}_{i-1/2}^3 + \lambda^1 \mathcal{W}_{i+1/2}^1\right].$ 

## CLAWPACK Riemann solver

The hyperbolic problem is specified by the Riemann solver

- Input: Values of  $q$  in each grid cell
- Output: Solution to Riemann problem at each interface.
	- Waves  $W^p \in \mathbb{R}^m$ ,  $p = 1, 2, \ldots, M_w$
	- Speeds  $s^p \in \mathbb{R}$ ,  $p = 1, 2, ..., M_w$ ,
	- Fluctuations  $\mathcal{A}^- \Delta Q$ ,  $\mathcal{A}^+ \Delta Q \in \mathbb{R}^m$

Note: Number of waves  $M_w$  often equal to m (length of q), but could be different (e.g. HLL solver has 2 waves).

## CLAWPACK Riemann solver

The hyperbolic problem is specified by the Riemann solver

- Input: Values of  $q$  in each grid cell
- Output: Solution to Riemann problem at each interface.
	- Waves  $W^p \in \mathbb{R}^m$ ,  $p = 1, 2, \ldots, M_w$
	- Speeds  $s^p \in \mathbb{R}$ ,  $p = 1, 2, ..., M_w$ ,
	- Fluctuations  $\mathcal{A}^- \Delta Q$ ,  $\mathcal{A}^+ \Delta Q \in \mathbb{R}^m$

Note: Number of waves  $M_w$  often equal to m (length of q), but could be different (e.g. HLL solver has 2 waves).

#### Fluctuations:

 $\mathcal{A}^- \Delta Q =$  Contribution to cell average to left,  $\mathcal{A}^+\Delta Q =$  Contribution to cell average to right

For conservation law,  $A^{-}\Delta Q + A^{+}\Delta Q = f(Q_r) - f(Q_l)$ 

## CLAWPACK Riemann solver

Inputs to rp1 subroutine:

q1(i,1:m) = Value of q at left edge of ith cell,

 $qr(i,1:m)$  = Value of q at right edge of ith cell,

Warning: The Riemann problem at the interface between cells  $i-1$  and i has left state  $\sigma$  (i-1,:) and right state  $\sigma$ 1(i,:).

rp1 is normally called with  $q1 = qr = q$ , but designed to allow other methods:

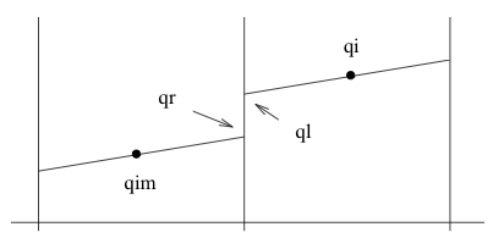

Outputs from rp1 subroutine:

for system of  $m$  equations with  $m_{W}$  ranging from 1 to  $M_{w} = \#$  of waves

s(i,  $m_{W}$ ) = Speed of wave #  $m_{W}$  in *i*th Riemann solution,

wave  $(i, 1:m, mw) =$  Jump across wave # mw.

amdq(i,1:m) = Left-going fluctuation, updates  $Q_{i-1}$ apdq(i,1:m) = Right-going fluctuation, updates  $Q_i$ 

- **[\\$CLAW/apps/acoustics/1d/example2/README.html](http://kingkong.amath.washington.edu/clawpack/trunk/apps/acoustics/1d/example2/README.html)**
- <span id="page-67-0"></span>• **[Acoustics in EagleClaw](http://kingkong.amath.washington.edu/claw/examples/acoustics/1d/eagle1/eaglemenu.html)**